## SketchUp 8 빠른 참조 카드 Mac OS X

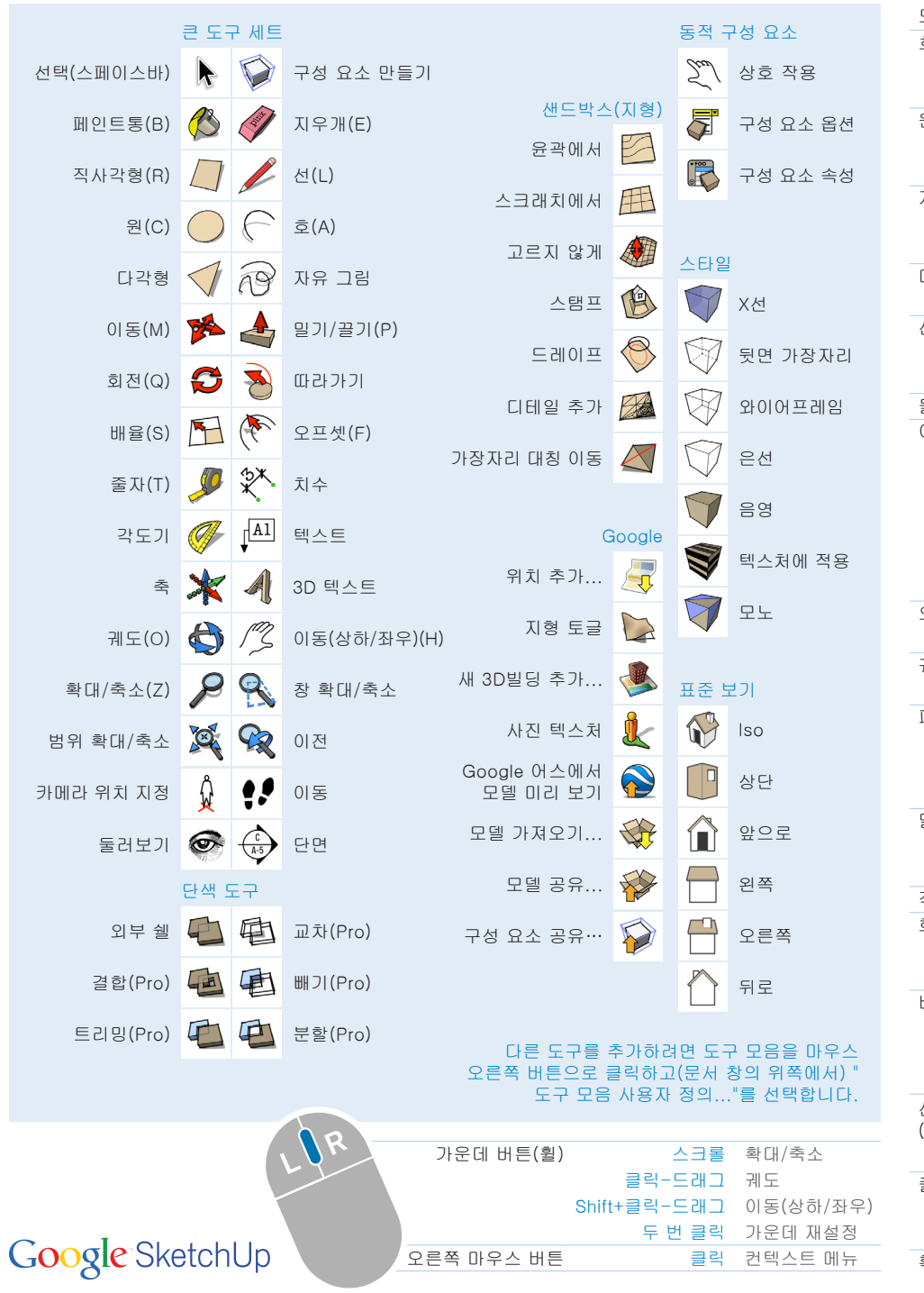

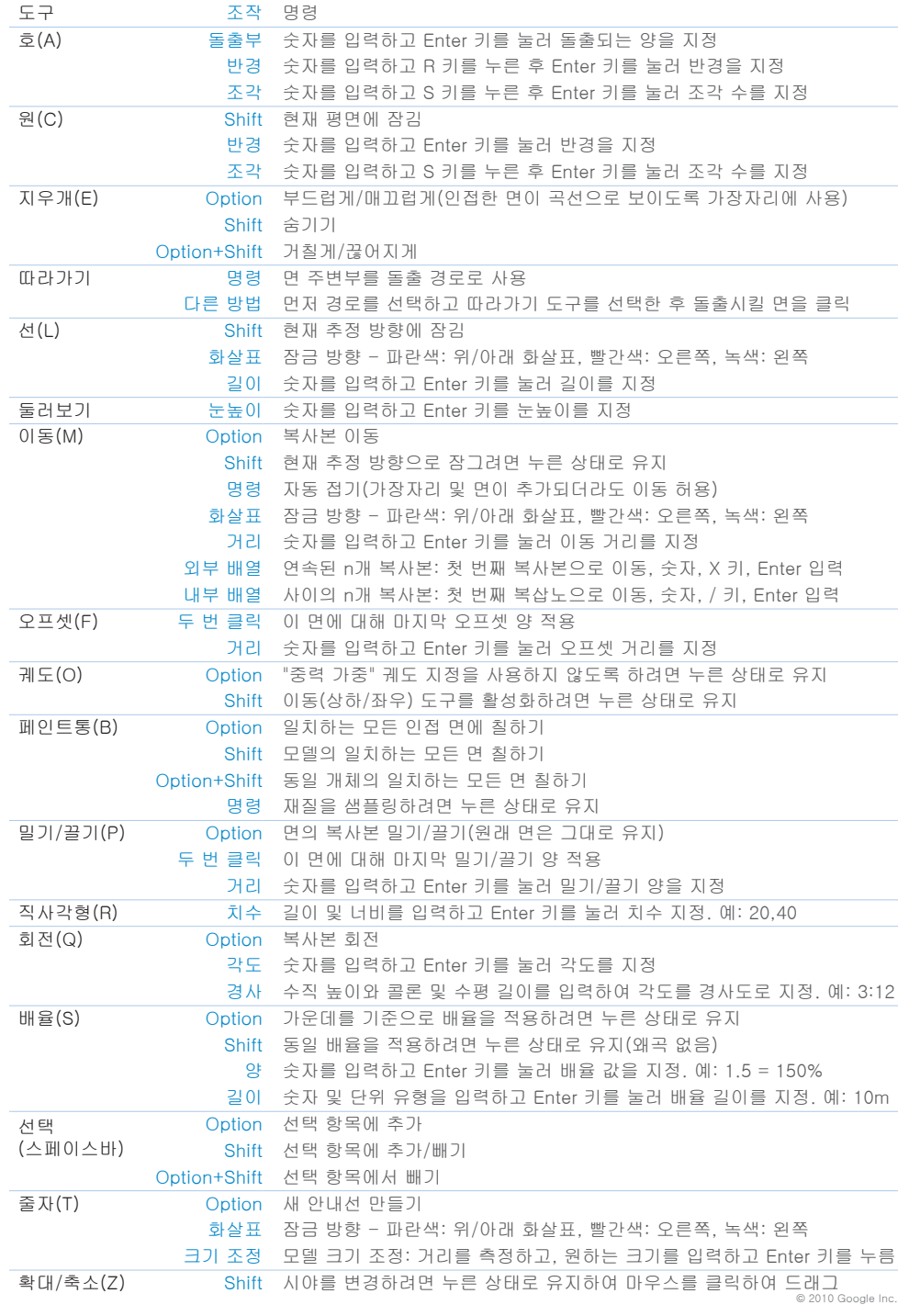